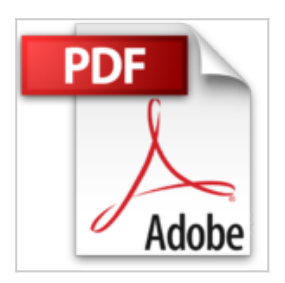

## **SAP Business Objects XI 3.1 - Mise en oeuvre d'un projet décisionnel**

Benjamin WATRIN

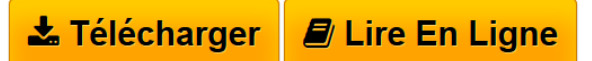

**SAP Business Objects XI 3.1 - Mise en oeuvre d'un projet décisionnel** Benjamin WATRIN

**[Download](http://bookspofr.club/fr/read.php?id=2746058731&src=fbs)** [SAP Business Objects XI 3.1 - Mise en oeuvre d'un ...pdf](http://bookspofr.club/fr/read.php?id=2746058731&src=fbs)

**[Read Online](http://bookspofr.club/fr/read.php?id=2746058731&src=fbs)** [SAP Business Objects XI 3.1 - Mise en oeuvre d'u ...pdf](http://bookspofr.club/fr/read.php?id=2746058731&src=fbs)

## **SAP Business Objects XI 3.1 - Mise en oeuvre d'un projet décisionnel**

Benjamin WATRIN

**SAP Business Objects XI 3.1 - Mise en oeuvre d'un projet décisionnel** Benjamin WATRIN

## **Téléchargez et lisez en ligne SAP Business Objects XI 3.1 - Mise en oeuvre d'un projet décisionnel Benjamin WATRIN**

370 pages

Download and Read Online SAP Business Objects XI 3.1 - Mise en oeuvre d'un projet décisionnel Benjamin WATRIN #42TZCFYGK97

Lire SAP Business Objects XI 3.1 - Mise en oeuvre d'un projet décisionnel par Benjamin WATRIN pour ebook en ligneSAP Business Objects XI 3.1 - Mise en oeuvre d'un projet décisionnel par Benjamin WATRIN Téléchargement gratuit de PDF, livres audio, livres à lire, bons livres à lire, livres bon marché, bons livres, livres en ligne, livres en ligne, revues de livres epub, lecture de livres en ligne, livres à lire en ligne, bibliothèque en ligne, bons livres à lire, PDF Les meilleurs livres à lire, les meilleurs livres pour lire les livres SAP Business Objects XI 3.1 - Mise en oeuvre d'un projet décisionnel par Benjamin WATRIN à lire en ligne.Online SAP Business Objects XI 3.1 - Mise en oeuvre d'un projet décisionnel par Benjamin WATRIN ebook Téléchargement PDFSAP Business Objects XI 3.1 - Mise en oeuvre d'un projet décisionnel par Benjamin WATRIN DocSAP Business Objects XI 3.1 - Mise en oeuvre d'un projet décisionnel par Benjamin WATRIN MobipocketSAP Business Objects XI 3.1 - Mise en oeuvre d'un projet décisionnel par Benjamin WATRIN EPub

## **42TZCFYGK9742TZCFYGK9742TZCFYGK97**